## **How to Insert, Update, Delete Data in Tables**

The INSERT Clause With a Column List

The INSERT Clause Without a Column List

The UPDATE Clause With a Column List

The DELETE Clause

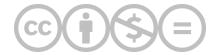

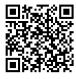

This content is provided to you freely by BYU-I Books.

Access it online or download it at <a href="https://books.byui.edu/learning\_mysql/how\_to\_insert\_update">https://books.byui.edu/learning\_mysql/how\_to\_insert\_update</a>.